# A brief introduction to Information Retrieval

Mark Johnson

Department of Computing Macquarie University

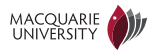

## Readings for today's talk

- Natural Language Processing: Analyzing Text with Python and the Natural Language Toolkit
	- ▶ Steven Bird, Ewan Klein, and Edward Loper
	- $\blacktriangleright$  The book describing NLTK
	- ▶ <http://www.nltk.org/book>
- Introduction to Information Retrieval
	- ▶ Manning, Raghavan and Schütze.
	- ▶ Cambridge University Press. 2008. ISBN: 0521865719.
	- ▶ <http://nlp.stanford.edu/IR-book/>

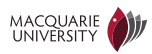

# Machine learning and data mining

- Huge amounts of data are now on-line
	- $\triangleright$  much of it is *unstructured text*
- Data mining: extracting information from large data sources
	- $\triangleright$  Big data: the data is so large that standard techniques (hardware, algorithms, etc.) cannot be used
- *Machine learning:* techniques for generalising from data
	- If Supervised learning: data comes with labels, goal is to generalise to new data
		- identify stock take-over announcements in financial news
		- choosing most profitable ads to display on web pages
		- identify autistic children from their brain scans
	- Insupervised learning: goal is to group or cluster data in meaningful ways
		- detecting and tracking *topics* in news or social media
		- find the translations of words in parallel corpora
		- identify different kinds of customers for market research

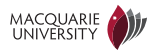

## <span id="page-3-0"></span>**Outline**

#### [Information Retrieval](#page-3-0)

[Inverted index](#page-19-0)

[Processing Boolean queries with an inverted index](#page-27-0)

[Query optimisation](#page-34-0)

[Term Frequency and Inverse Document Frequency](#page-42-0)

[Using Tf.Idf to rank search results](#page-57-0)

[More sophisticated retrieval techniques](#page-60-0)

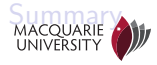

# Information retrieval terminology

- -
- Document A unit of text available for retrieval
- Collection A set of documents used for retrieval
	- Term The elements of documents used for retrieval • Usually words or phrases

Query • A user's information need expressed using terms

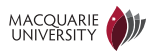

# Diversity of information retrieval applications

- Web search engines:
	- $\blacktriangleright$  large number of web pages
		- highly variable
		- constantly changing
	- $\blacktriangleright$  must be easy to use
	- $\triangleright$  many web pages about most topics (*redundancy*)
		- $\Rightarrow$  don't need to retrieve all relevant documents
		- $\Rightarrow$  sort documents by relevance, i.e., ranked retrieval
- Specialised document retrieval, e.g., law records
	- $\blacktriangleright$  high quality manually curated collections with metadata
	- $\blacktriangleright$  highly-trained users (e.g., legal librarians)
		- $-$  can use specialised *query languages*
	- $\triangleright$  very important to retrieve all relevant documents

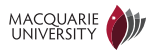

## Precision and recall

- Precision and recall are two ways of *measuring the accuracy of an IR* system
- Suppose an IR system returns a set S of documents for some query, but we know the correct or "gold" set of documents for that query is  $G$ :
	- $\triangleright$  the correct documents the system returned is  $C = S \cap G$
	- $\triangleright$  recall is the fraction of gold documents that the system finds

$$
recall = \frac{|S \cap G|}{|G|} = \frac{|C|}{|G|} \tag{1}
$$

 $\triangleright$  precision is the fraction of documents that the system returns that are correct

$$
precision = \frac{|S \cap G|}{|S|} = \frac{|C|}{|S|} \tag{2}
$$

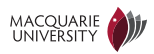

### Precision and recall example

- Document collection: {'Anthony and Cleopatra', 'Julius Caesar', 'The Tempest', 'Hamlet', 'Macbeth'}
- Query: which documents mention Brutus?
- System answer:  $S = \{$ 'Julius Caesar', 'The Tempest', 'Hamlet', 'Macbeth'}
- Gold answer:  $G = \{$ 'Anthony and Cleopatra', 'Julius Caesar', 'Hamlet'}
- $C = S \cap G = \{ 'Julius Caesar', 'Hamlet' \}$
- recall =  $|C|/|G| = 2/3$ , i.e., system found 2/3 of correct docs
- precision =  $|C|/|S| = 2/4$ , i.e., 1/2 of system's answer was correct

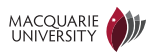

## The precision/recall tradeoff

- A trivial algorithm can achieve perfect recall *(how?)*
- It's often easy to achieve very high precision *(how?)*
- Often IR algorithms can be tuned to optimise either precision or recall
- Precision is usually more important than recall if:
	- $\triangleright$  the same information is in many documents (redundancy)
	- $\triangleright$  the user is not prepared to look through many documents
- Recall is usually more important than precision if:
	- $\triangleright$  a valuable piece of information might be in a single document
	- $\triangleright$  the user is prepared to inspect many documents

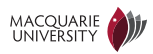

## More advanced accuracy measures

- Often desirable to have a single measure of system accuracy
- F-score is the harmonic mean of precision and recall

$$
f\text{-score} = \frac{1}{\frac{1}{\text{precision}} + \frac{1}{\text{recall}}} = \frac{2|C|}{|S| + |G|}
$$

- In a real information retrieval application, it's impossible to find all the gold documents  $G \Rightarrow$  can't calculate recall
	- $\triangleright$  we can calculate precision by manually scoring system output
- Mean average precision (MAP) is precision averaged over
	- $\blacktriangleright$  several different queries
	- $\blacktriangleright$  many different levels of recall

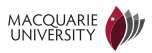

#### Documents as "bags of words"

- A bag or a multiset is an unordered collection (a set that can contain more than one instance of each element
- "Documents are 'bags of words' " means word order is ignored
- A "bag of words" retrieval system treats the following documents identically:
	- $\blacktriangleright$  man bites dog
	- $\blacktriangleright$  dog bites man
	- $\blacktriangleright$  dog man bites
- "Bags of words" models can be surprisingly good

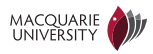

#### Boolean retrieval

- The Boolean model is arguably the simplest model to base an information retrieval system on.
- Queries are Boolean expressions, e.g., Caesar AND Brutus
- The seach engine returns all documents that satisfy the Boolean expression.

Does Google use the Boolean model?

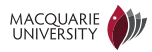

## Does Google use the Boolean model?

- On Google, the default interpretation of a query  $[w_1 \ w_2 \dots w_n]$  is  $w_1$ AND  $w_2$  AND ...AND  $w_n$
- Cases where you get hits that do not contain one of the  $w_i$ :
	- $\blacktriangleright$  anchor text
	- page contains variant of  $w_i$  (morphology, spelling correction, synonym)
	- $\blacktriangleright$  long queries (*n* large)
	- $\triangleright$  boolean expression generates very few hits
- Simple Boolean vs. Ranking of result set
	- $\triangleright$  Simple Boolean retrieval returns matching documents in no particular order.
	- $\triangleright$  Google (and most well designed Boolean engines) rank the result set  $$ they rank good hits (according to some estimator of relevance) higher than bad hits.

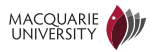

### Boolean queries

- The Boolean retrieval model can answer any query that is a Boolean expression.
	- $\triangleright$  Boolean queries are queries that use AND, OR and NOT to join query terms.
	- $\triangleright$  Views each document as a set of terms.
	- $\blacktriangleright$  Is precise: Document matches condition or not.
- Primary commercial retrieval tool for 3 decades
- Many professional searchers (e.g., lawyers) still like Boolean queries.
	- $\triangleright$  You know exactly what you are getting.

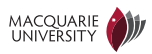

### Unstructured data in 1650

- Which plays of Shakespeare contain the words Brutus AND Caesar AND NOT Calpurnia?
- grep (search) through all of Shakespeare's plays for *Brutus* and *Caesar*, then remove plays containing Calpurnia.
- Why is grep not the solution?
	- $\triangleright$  Slow (for large collections)
	- $\triangleright$  "NOT Calpurnia" is non-trivial
	- $\triangleright$  Ranked retrieval (find best document)
- Idea behind *indexing* for information retrieval
	- $\triangleright$  build an *inverted index* to speed retrieval
	- building the index is slow, but it only needs to be *built once*,
	- $\triangleright$  index can be built *off-line*, i.e., before queries have been seen

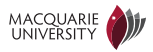

## Term-document incidence matrix

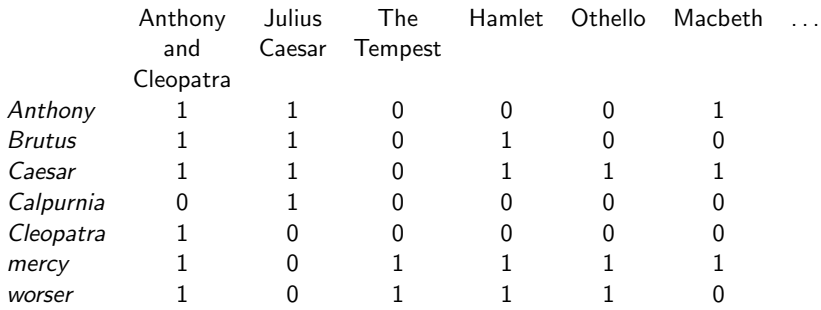

. . .

- Entry is 1 (True) if term occurs in document. Example: Calpurnia occurs in Julius Caesar.
- Entry is 0 (False) if term doesn't occur in document. Example: Calpurnia doesn't occur in The tempest.

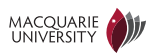

## Retrieval using incidence vectors

- So we have a  $0/1$  vector for each term.
- To answer the query: Brutus AND Caesar AND NOT Calpurnia:
	- $\triangleright$  Take the vectors for Brutus, Caesar, and Calpurnia
	- $\triangleright$  Bitwise negate the vector of Calpurnia
		- $-$  NOT *Calpurnia* = NOT 010000 = 101111
	- $\triangleright$  Do a (bitwise) AND on the three vectors
	- $\blacktriangleright$  110100 and 110111 and 101111 = 100100

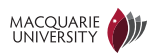

# Boolean retrieval using incidence matrix for Brutus AND Caesar AND NOT Calpurnia

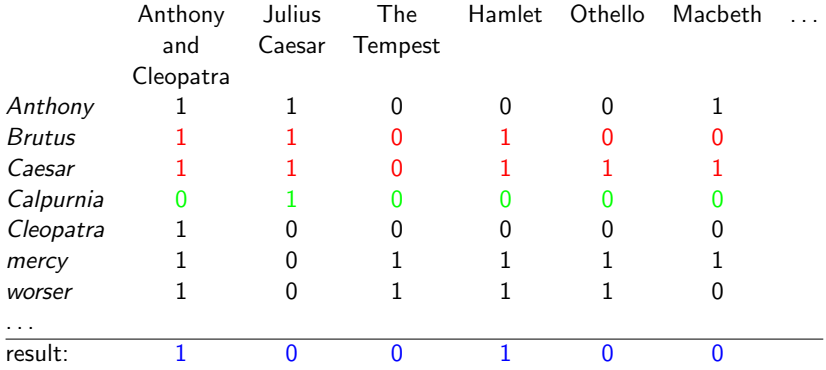

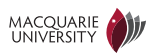

#### Answers to query

Anthony and Cleopatra, Act III, Scene ii Agrippa [Aside to Domitius Enobarbus]: Why, Enobarbus, When Antony found Julius Caesar dead, He cried almost to roaring; and he wept When at Philippi he found Brutus slain.

Hamlet, Act III, Scene ii

Lord Polonius: I did enact Julius Caesar: I was killed i' the Capitol; Brutus killed me.

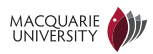

# <span id="page-19-0"></span>**Outline**

[Information Retrieval](#page-3-0)

[Inverted index](#page-19-0)

[Processing Boolean queries with an inverted index](#page-27-0)

[Query optimisation](#page-34-0)

[Term Frequency and Inverse Document Frequency](#page-42-0)

[Using Tf.Idf to rank search results](#page-57-0)

[More sophisticated retrieval techniques](#page-60-0)

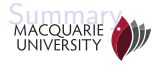

Incidence matrix is impractical for big collections

- Consider a collection with:
	- $N = 10^6$  documents, each with about 1,000 tokens
	- $M = 500,000$  different terms
- ⇒ Incidence matrix has  $10^6 \times 500,000 = 500$  billion entries
- But the matrix has no more than 1 billion 1s (why?)
	- Extremely sparse (500 $\times$ 0s for each 1)
	- $\triangleright$  use a representation that only records the 1s

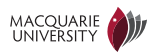

### Inverted Index

For each term t, store a list of all documents that contain t.

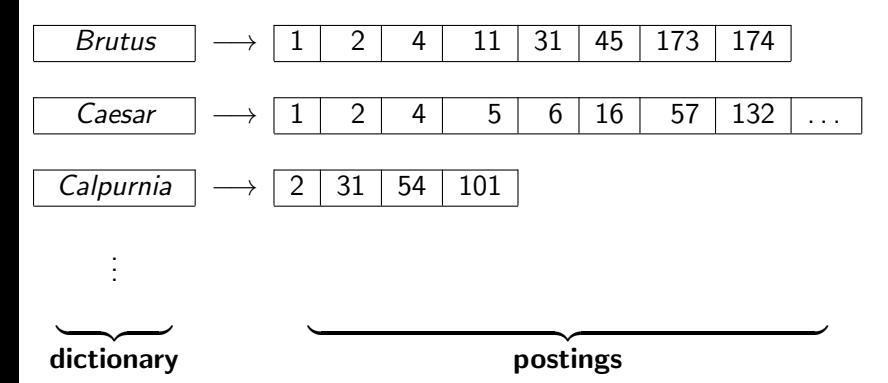

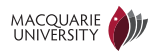

Document retrieval using an inverted index

• An inverted index maps terms to the documents that contain them

- $\triangleright$  it "inverts" the collection (which maps documents to the words they contain)
- $\triangleright$  will permit us to answer boolean queries without visiting entire corpus
- An inverted index is slow to construct (requires visiting entire corpus)
	- $\triangleright$  but this only needs to be *done once*
	- $\triangleright$  can be used for any number of queries
	- $\triangleright$  can be done before any queries have been seen
- Usually the *dictionary* is kept in RAM, but the *postings lists* (the documents for each term in dictionary) are stored on hard disk

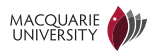

## Inverted index construction

1. Collect the documents to be indexed:

Friends, Romans, countrymen.  $||$  So let it be with Caesar  $||$ 

Tokenize the text, turning each document into a list of tokens:

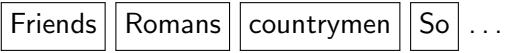

- 3. Do linguistic preprocessing, producing a list of normalized tokens, which are the indexing terms:  $|\text{friend}||\text{roman}||\text{countryman}||\text{so}$
- 4. Index the documents that each term occurs in by creating an inverted index, consisting of a dictionary and postings.

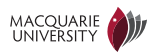

Constructing an inverted index in Python

• Documents: NLTK corpora in Gutenberg collection

- $\triangleright$  import nltk makes the collection available (if you've installed NLTK and the NLTK data)
- In  $t$  nltk.corpus.gutenberg.fileids() returns a list of names of Gutenberg files

>>> import nltk  $>>$  nltk.corpus.gutenberg.fileids() ['austen−emma.txt', 'austen−persuasion.txt', ]

- Inverted index is a *dictionary* mapping each word *token* to a set of file names
	- $\triangleright$  gutenberg.words(filename) returns a list of words in filename

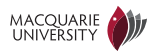

Constructing an inverted index in Python: the code

import nltk, collections

def make\_inverted\_index(corpus):  $inverted\_index = collections.default\_dict(**set**)$ for filename in corpus.fileids(): for term in corpus.words(filename): inverted\_index[term].add(filename) return inverted index

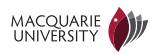

Constructing an inverted index in Python: notes

def make\_inverted\_index(corpus):  $inverted\_index = collections.default\_dict(set)$ for filename in corpus.fileids $()$ : for term in corpus.words(filename): inverted\_index[term].add(filename) return inverted index

- The inverted index maps each term to a set of filenames
- If a term has not been seen before, default\_dict creates a set for it

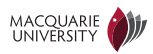

# <span id="page-27-0"></span>**Outline**

[Information Retrieval](#page-3-0)

[Inverted index](#page-19-0)

[Processing Boolean queries with an inverted index](#page-27-0)

[Query optimisation](#page-34-0)

[Term Frequency and Inverse Document Frequency](#page-42-0)

[Using Tf.Idf to rank search results](#page-57-0)

[More sophisticated retrieval techniques](#page-60-0)

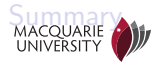

Duality: use set theory to do logic

• Instead of working with Boolean vectors, just use sets containing the True elements

 $\overline{\phantom{0}}$ 

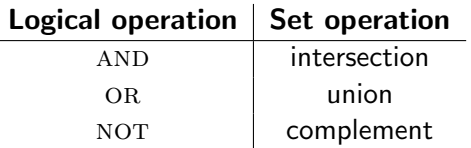

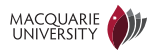

Simple conjunctive query (two terms)

- Consider the query: truth AND justice
- To find all matching documents using inverted index:
	- 1. Locate truth in the dictionary
	- 2. Retrieve its postings list from the postings file
	- 3. Locate justice in the dictionary
	- 4. Retrieve its postings list from the postings file
	- 5. Intersect the two postings lists
	- 6. Return intersection to user

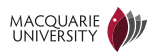

# Simple conjunctive query in Python

 $def$  search1(inverted\_index):

 $truth_f$ ilenames  $=$  inverted index["truth"]  $justice_f$ ilenames  $=$  inverted  $index['justice']$ return truth filenames  $&$  justice filenames

• & computes set intersection

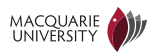

# More complex query in Python

```
def search2(inverted_index):
 brutus_filenames = inverted_index['Brutus']caesar_filenames = inverted_index['Caesar']calinverted_index["Calpurnia"]
return (brutus filenames & caesar filenames) – calpurnia filenames
```
• – computes set difference

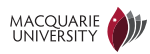

## Running the searches in Python

- >>> from wk02a import ∗
- $\gg$  inverted\_index = make\_inverted\_index(nltk.corpus.gutenberg)
- $>>$  search1(inverted\_index)
- set(['milton-paradise.txt', 'austen-emma.txt', 'chesterton-ball.txt', 'bible-k  $>>$  search2(inverted\_index)
- set(['shakespeare−caesar.txt', 'shakespeare−hamlet.txt'])

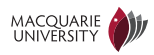

## Query processing: Exercise

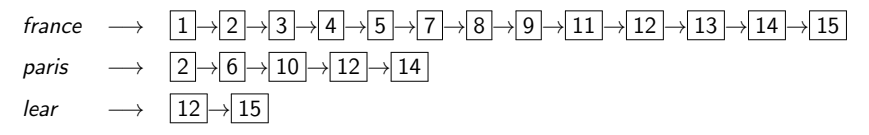

Compute hit list for ((paris AND NOT france) OR lear)

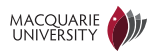

# <span id="page-34-0"></span>**Outline**

[Information Retrieval](#page-3-0)

[Inverted index](#page-19-0)

[Processing Boolean queries with an inverted index](#page-27-0)

[Query optimisation](#page-34-0)

[Term Frequency and Inverse Document Frequency](#page-42-0)

[Using Tf.Idf to rank search results](#page-57-0)

[More sophisticated retrieval techniques](#page-60-0)

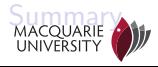

- Consider a query that is an AND of *n* terms,  $n > 2$
- For each of the terms, get its postings list, then AND them together
- Example query: Brutus AND Calpurnia AND Caesar
- What is the best order for processing this query?

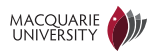

• Example query: Brutus AND Calpurnia AND Caesar

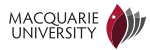

- Example query: Brutus AND Calpurnia AND Caesar
- Simple and effective optimisation: Process in order of increasing frequency

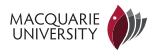

- Example query: Brutus AND Calpurnia AND Caesar
- Simple and effective optimisation: Process in order of increasing frequency
- Start with the shortest postings list, then keep cutting further

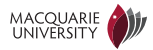

- Example query: Brutus AND Calpurnia AND Caesar
- Simple and effective optimisation: Process in order of increasing frequency
- Start with the shortest postings list, then keep cutting further

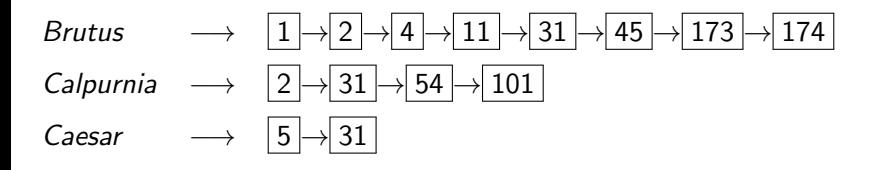

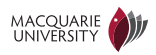

- Example query: Brutus AND Calpurnia AND Caesar
- Simple and effective optimisation: Process in order of increasing frequency
- Start with the shortest postings list, then keep cutting further
- In this example, first *Caesar*, then *Calpurnia*, then *Brutus*

Brutus  $\longrightarrow$   $|1| \rightarrow |2| \rightarrow |4| \rightarrow |11| \rightarrow |31| \rightarrow |45| \rightarrow |173|$ Calpurnia  $\longrightarrow$   $|2|$   $\rightarrow$  31  $|$   $\rightarrow$  54  $|$   $\rightarrow$  101 Caesar  $\longrightarrow$   $|5|\rightarrow|31$ 

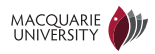

## More general optimisation

- Example query: (*madding* OR crowd) AND (*ignoble* OR strife)
- Get frequencies for all terms
- Estimate the size of each OR by the sum of its frequencies (conservative)
- Process in increasing order of OR sizes
- How should negation be handled?
	- Example query:  $(NOT \text{ strip})$   $AND \text{ crowd}$

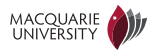

# <span id="page-42-0"></span>**Outline**

[Information Retrieval](#page-3-0)

[Inverted index](#page-19-0)

[Processing Boolean queries with an inverted index](#page-27-0)

[Query optimisation](#page-34-0)

[Term Frequency and Inverse Document Frequency](#page-42-0)

[Using Tf.Idf to rank search results](#page-57-0)

[More sophisticated retrieval techniques](#page-60-0)

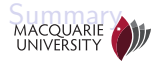

Identifying the most important words in a document

- Automatically identifying the *most important words* of a document is useful for:
	- $\blacktriangleright$  identifying key-words of a document
	- $\blacktriangleright$  summarisation and gisting
- Tf.Idf (Term Frequency times Inverse Document Frequency) is a very simple way of doing this
	- $\triangleright$  Tf.Idf is a bag-of-words approach (i.e., only uses word-document counts; ignores word order)
- There are many more sophisticated ways of identifying the most important words
	- $\triangleright$  more important words may come early in a document

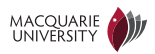

# Term Frequency

- Inspiration: very important words in a document should appear very often in that document
- Tf(d, w) = number of times term w appears in document d
- Unfortunately, the *highest frequency words often tell us little about a* document. (Why?)

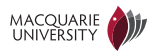

## Term Frequency example

- D1 : computers process data quickly
- D2 : data computers use data quickly
- D3 : programs run quickly

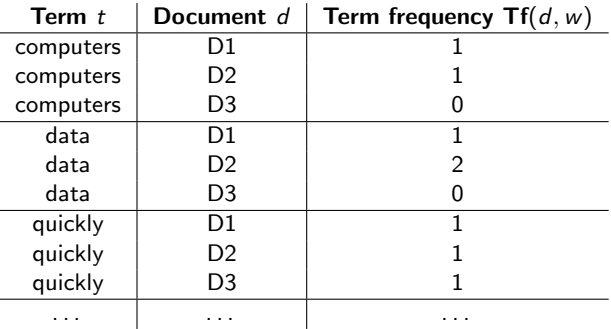

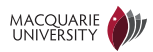

Term Frequency meets the Gutenberg Corpus

#### • shakespeare-hamlet.txt

Highest term frequency words: [('the', 860), ('and', 606), ('of', 576), ('to', 576), ('I', 553), ('you', 479), ('a', 449), ('my', 435), ('in', 359), ('it', 354)]

• bible-kjv.txt

Highest term frequency words: [('the', 62103), ('and', 38847), ('of', 34480), ('to', 13396), ('And', 12846), ('that', 12576), ('in', 12331), ('shall', 9760), ('he', 9665), ('unto', 8940)]

#### • carroll-alice.txt

Highest term frequency words: [('the', 1527), ('and', 802), ('to', 725), ('a', 615), ('I', 543), ('it', 527), ('she', 509), ('of', 500), ('said', 456), ('Alice', 396)]

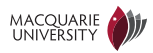

### Document Frequency

- Inspiration: very important words shouldn't be very common
- Document frequency is the number of documents this word appears in
- Df(c, w) = number of documents in corpus c containing w
- Note: Important words should have a low document frequency
- $\Rightarrow$  Rank by *inverse* document frequency  $1/Df(c, w)$

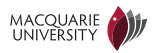

### Document frequency example

- D1 : computers process data quickly
- D<sub>2</sub> : data computers use data quickly
- D3 : programs run quickly

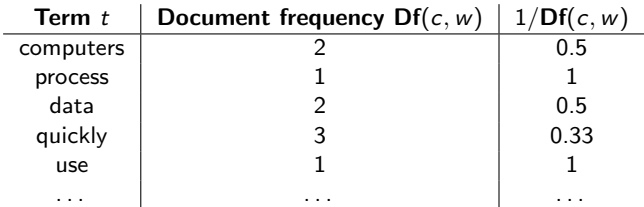

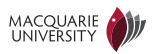

## Inverse Document Frequency meets Gutenberg

#### • shakespeare-hamlet.txt

Lowest document frequency words: [('forgone', 1), ('vncharge', 1), ('cheefe', 1), ('Combate', 1), ('Hamlets', 1), ('gamboll', 1), ('Carters', 1), ('Marcellus', 1), ('Spectators', 1), ('Blasting', 1)]

• bible-kjv.txt

Lowest document frequency words: [('Hashubah', 1), ('Doeg', 1), ('Jehoash', 1), ('respecteth', 1), ('deserveth', 1), ('Libnah', 1), ('Peniel', 1), ('Myra', 1), ('Jedidiah', 1), ('holpen', 1)]

#### • carroll-alice.txt

Lowest document frequency words: [('NEAR', 1), ('BEG', 1), ('BEE', 1), ('CURTSEYING', 1), ('Game', 1), ('barrowful', 1), ('punching', 1), ('blacking', 1), ('rosetree', 1), ('Lory', 1)]

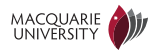

# A first try at Tf.Idf (DON'T USE)

- Idea: Combine Tf and Df into a single formula
- We want its value to be big when:
	- $\triangleright$  Tf is big, and
	- $\triangleright$  Df is small
- First try at Tf.Idf

(Term Frequency times Inverse Document Frequency)

$$
\mathsf{Tf}.\mathsf{Idf}(c,d,w) = \frac{\mathsf{Tf}(d,w)}{\mathsf{Df}(c,w)}
$$

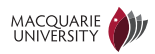

# First try Tf.Idf example (DON'T USE)

- D1 : computers process data quickly
- D2 : data computers use data quickly
- D<sub>3</sub> : programs run quickly

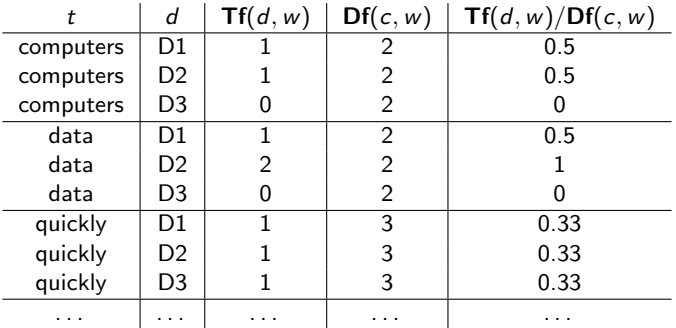

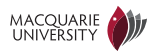

## First try Tf.Idf meets Gutenberg

#### • shakespeare-hamlet.txt

Highest Tf.Idf v0 words: [('Ham', 168.5), ('Qu', 62.0), ('Laer', 60.0), ('Ophe', 56.0), ('haue', 53.6), ('Pol', 49.0), ('the', 47), ('Hor', 47.5), ('Rosin', 43.0), ('Horatio', 40.0)]

#### • bible-kjv.txt

Highest Tf.Idf v0 words: [('the', 3450), ('LORD', 2217.0), ('and', 2158), ('of', 1915), ('unto', 1490.0), ('to', 744), ('And', 713), ('that', 698), ('in', 685), ('saith', 631.0)]

#### • carroll-alice.txt

Highest Tf.Idf v0 words: [('Alice', 132), ('the', 84), ('Mock', 56), ('Gryphon', 55), ('Hatter', 55), ('and', 44), ('Duchess', 42), ('to', 40), ('Dormouse', 40), ('a', 34)]

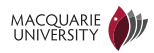

### Tf.Idf as used in this class

- General intuition is that Tf.Idf version 0 gives rare words too high a score
- $\Rightarrow$  Tweak formula to put less weight on document frequency
	- $\triangleright$  what about the the, and, of, etc., in the output?
	- $\triangleright$  use a stop-list containing 100 most frequent words in corpus
	- $\triangleright$  the new Tf.Idf formula will deal with these
	- Tf.Idf formula used in this class:

$$
\textbf{Tf.} \text{Idf}(c, d, w) = \textbf{Tf}(d, w) \log \left( \frac{N}{\textbf{Df}(c, w)} \right)
$$

where  $N =$  number of documents in collection

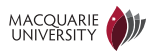

# A brief reminder about logarithms

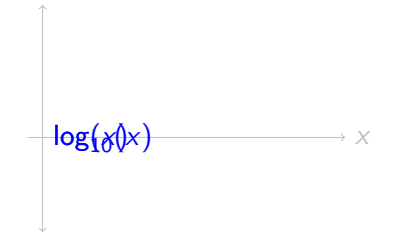

- Logarithms are calculated with respect to a base
	- I'm using logarithms base  $e \approx 2.718$ , a.k.a. natural logarithms, sometimes also written  $\ln(x)$  or  $\log_e(x)$
	- **D** Logarithms base 10 are also common; these are written  $log_{10}(x)$
	- $\blacktriangleright$  Logarithms with different bases only *differ by a scaling factor*,  $\log_{10}(x) \approx 2.3 \times \log_e(x)$
- The logarithm of 1 is 0, or in maths  $log(1) = 0$
- Since we want the words or documents that score highest under Tf.Idf, it doesn't matter which base we use for our logarithms

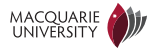

### Tf.Idf example

- D1 : computers process data quickly
- D2 : data computers use data quickly
- D3 : programs run quickly

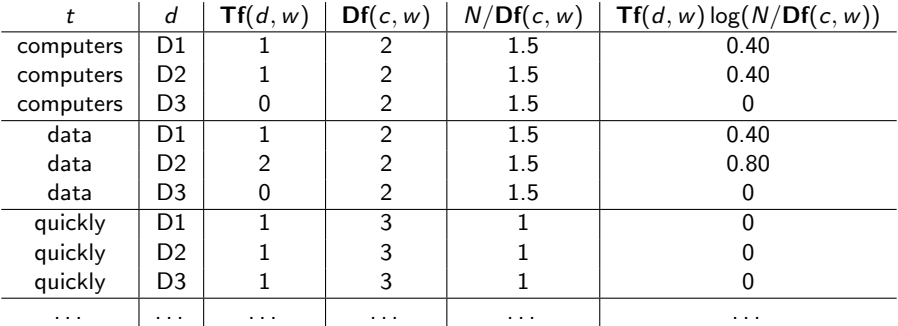

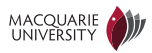

## Tf.Idf meets Gutenberg

#### • shakespeare-hamlet.txt

Highest Tf.Idf words: [('Ham', 740), ('haue', 288), ('Hor', 208), ('Qu', 179), ('Hamlet', 177), ('Laer', 173), ('Ophe', 161), ('Pol', 141), ('Rosin', 124), ('selfe', 118)]

#### • bible-kjv.txt

Highest Tf.Idf words: [('LORD', 11916), ('unto', 9821), ('Israel', 2827), ('saith', 2772), ('David', 1906), ('Judah', 1792), ('hath', 1551), ('shalt', 1118), ('Jesus', 1073), ('thereof', 995)]

#### • carroll-alice.txt

Highest Tf.Idf words: [('Alice', 709), ('Mock', 161), ('Gryphon', 158), ('Hatter', 158), ('Turtle', 129), ('Duchess', 121), ('Dormouse', 115), ('Rabbit', 80), ('Caterpillar', 78), ('Hare', 55)]

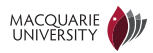

# <span id="page-57-0"></span>**Outline**

[Information Retrieval](#page-3-0)

[Inverted index](#page-19-0)

[Processing Boolean queries with an inverted index](#page-27-0)

[Query optimisation](#page-34-0)

[Term Frequency and Inverse Document Frequency](#page-42-0)

[Using Tf.Idf to rank search results](#page-57-0)

[More sophisticated retrieval techniques](#page-60-0)

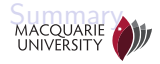

## Using Tf.Idf to rank search results

• Inspiration: query terms should be important terms in document

- $\triangleright$  use Tf.Idf to measure how important each query term is
- $\triangleright$  rank documents by the sum of their Tf.Idf scores for query words
- Problem: long documents have higher Tf.Idf scores
- Solution: *scale* the Tf.Idf scores by dividing by document length

$$
Score(c, d, ts) = \frac{1}{|d|} \sum_{t \in ts} \mathsf{Tf}.\mathsf{ldf}(c, d, t)
$$

where ts are the search terms and  $|d|$  is the length of document d.

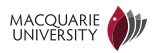

## Scaled Tf.Idf retrieval example

- D1 : computers process data quickly
- D<sub>2</sub> : data computers use data quickly
- D<sub>3</sub> : programs run quickly

Query: data computers

• Conjunctive Boolean query returns **D1** and **D2** 

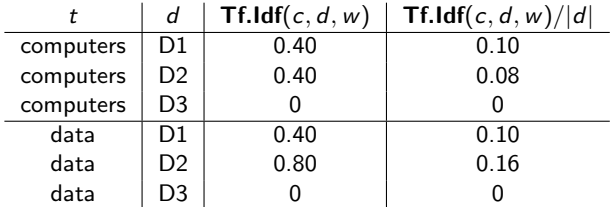

- Score(c, D1, data AND computers) =  $0.20$ Score(c, D2, data AND computers) =  $0.24$
- So ranked retrieval results are D2, D1

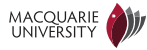

# <span id="page-60-0"></span>**Outline**

- [Information Retrieval](#page-3-0)
- [Inverted index](#page-19-0)
- [Processing Boolean queries with an inverted index](#page-27-0)
- [Query optimisation](#page-34-0)
- [Term Frequency and Inverse Document Frequency](#page-42-0)
- [Using Tf.Idf to rank search results](#page-57-0)
- [More sophisticated retrieval techniques](#page-60-0)

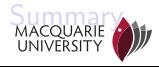

### Relevance feedback

- Idea: Use user feedback to improve document ranking
	- $\triangleright$  Users inspect documents in some order
	- $\triangleright$  After the user has inspected a document, they can tell you if it's relevant
	- $\triangleright$  Use the user-supplied relevance information about current document to rank the remaining documents
- Example:
	- I User has identified a set R of relevant documents
	- $\triangleright$  Use e.g., Tf.Idf to find most important words W in R
	- $\triangleright$  Conduct a ranked search for W, and return results to user

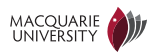

## Query expansion

- Queries are often *missing relevant terms* 
	- $\Rightarrow$  low recall (relevant documents are not retrieved)
- Query expansion adds related words to query
- Example:
	- $\triangleright$  User query: *cheap* AND *car*
	- Expanded query: (cheap OR inexpensive) AND (car OR automobile)
- Standard way to perform query expansion is using a *thesaurus*, which lists *synonyms* for words

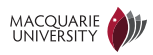

## Query expansion via Pseudo-relevance feedback

#### • Idea: Use search results to find new relevant search terms

- 1. Search for user's original query, returning documents  $R_0$
- 2. Identify key words W in  $R_0$  (e.g., with modified Tf.Idf)
- 3. Run a new approximate search for W, returning documents  $R_1$
- 4. Rank  $R_0 \cup R_1$  and return to user
- This works because synonyms often appear in the same document

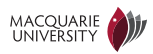

# <span id="page-64-0"></span>**Outline**

- [Information Retrieval](#page-3-0)
- [Inverted index](#page-19-0)
- [Processing Boolean queries with an inverted index](#page-27-0)
- [Query optimisation](#page-34-0)
- [Term Frequency and Inverse Document Frequency](#page-42-0)
- [Using Tf.Idf to rank search results](#page-57-0)
- [More sophisticated retrieval techniques](#page-60-0)

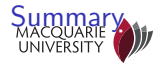

## Review of Boolean information retrieval

- Bag of words assumption: *ignore word order*
- Boolean retrieval defines relevant documents using Boolean operations on term-document incidence matrix
- Making search practical on large collections:
	- $\triangleright$  searching by inspecting all documents (grep-search) is impractically slow
	- $\triangleright$  term-document incidence matrix is too big
	- $\rightarrow$  inverted index is a practical solution

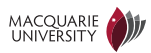

Document retrieval using an inverted index

• An inverted index maps each term to the documents that contain it

- $\triangleright$  it "inverts" the collection (which maps documents to the words they contain)
- $\triangleright$  will permit us to answer boolean queries without visiting entire corpus
- An inverted index is slow to construct (requires visiting entire corpus)
	- $\triangleright$  but this only needs to be *done once*
	- $\triangleright$  can be used for any number of queries
	- $\triangleright$  can be done before any queries have been seen
- Usually the *dictionary* is kept in RAM, but the *postings lists* (the documents for each term in dictionary) are stored on hard disk

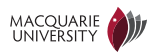

## Ranking search results and query expansion

- Tf.Idf and similiar methods can *identify the most important terms in a* document
- This can be used to *rank search results* by how well the query terms match the important words in the document
- Query expansion often improves recall in information retrieval by retrieving documents with words not appearing the query

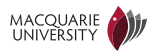